## **АВТОМАТИЗИРОВАННАЯ СИСТЕМА РАСЧЕТОВ СТОИМОСТЕЙ ПРОМЫШЛЕННЫХ ИЗДЕЛИЙ**

## *Воробей А. В.*

*Белорусский государственный университет информатики и радиоэлектроники г. Минск, Республика Беларусь*

## *Меженная М. М. – к.т.н., доцент*

Представлена автоматизированная система расчетов стоимостей промышленных изделий. Разрабатываемая система сократит временные затраты работников предприятий на ручной подсчет, предоставляя им больше времени на рабочий процесс и повышая производительность.

Цель – разработать автоматизированную систему расчетов стоимостей промышленных изделий.

Для достижения поставленной цели потребовалось изучить предметную область, проанализировать существующие аналоги автоматизированных систем расчета стоимостей изделий и определить их недостатки, спроектировать базу данных, разработать программное обеспечение и пользовательский интерфейс, протестировать программный продукт.

Программный модуль системы реализован в виде desktop-приложения для сопровождения процесса создания промышленного изделия и расчета его стоимости в автоматическом режиме. Для создания автоматизированной системы использовались: язык программирования Java, архитектурный шаблон MVC (Model-View-Controller), система управления базами данных MSSQL Server, а также принципы расчета стоимости сложных (составных) изделий [1].

Разрабатываемая система сократит временные затраты работников предприятий на ручной подсчет, предоставляя им больше времени на рабочий процесс и повышая производительность.

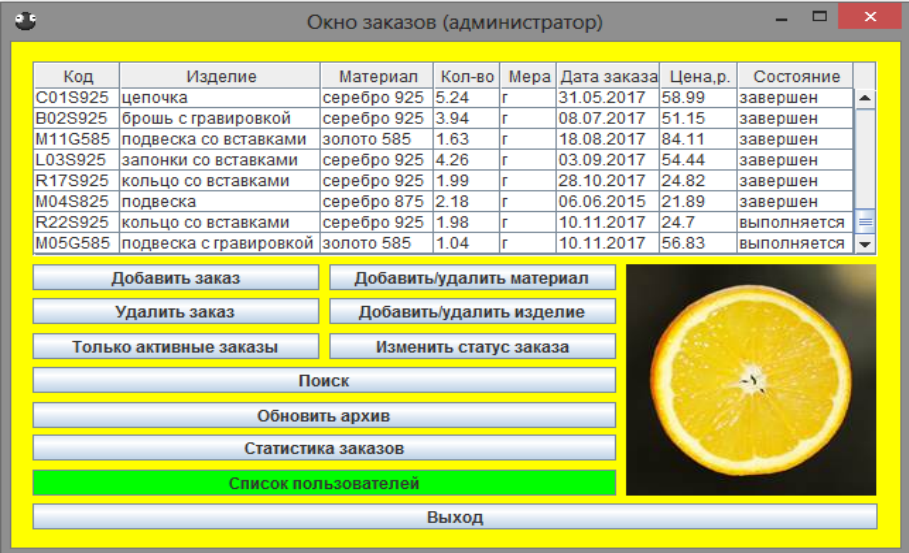

Прототип окна приложения представлен на рисунке 1.

Рисунок 1 – Главное окно приложения на примере системы ювелирной мастерской

Приложение предполагает реализацию следующего функционала:

- действия со списком заказов изделий (просмотр, редактирование, поиск);

- действия с настроечными таблицами (редактирование данных о материалах, типах изделий, стоимостных коэффициентах);

- изменение статуса заказов (переключение между статусами «выполнятся» и «завершен», перемещение выполненных заказов в архив);

- получение статистики заказов по выбранным параметрам за определенный период (сохранение в виде графика, текстового документа, сметы).

## *Список использованных источников:*

1. Национальная электронная библиотека им. Н.Э. Баумана [Электронный ресурс]. - Режим доступа : https://ru.bmstu.wiki – Дата доступа : 09.03.2019.